# CHC Navigation Ltd

CGO2 Work Flow – Road

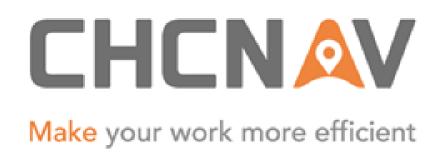

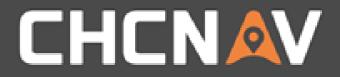

### Step1: Create one new project

Please Refer to: <u>CGO2 Work flow - Projects</u>

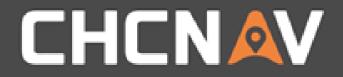

### Step2: Create/Import road data

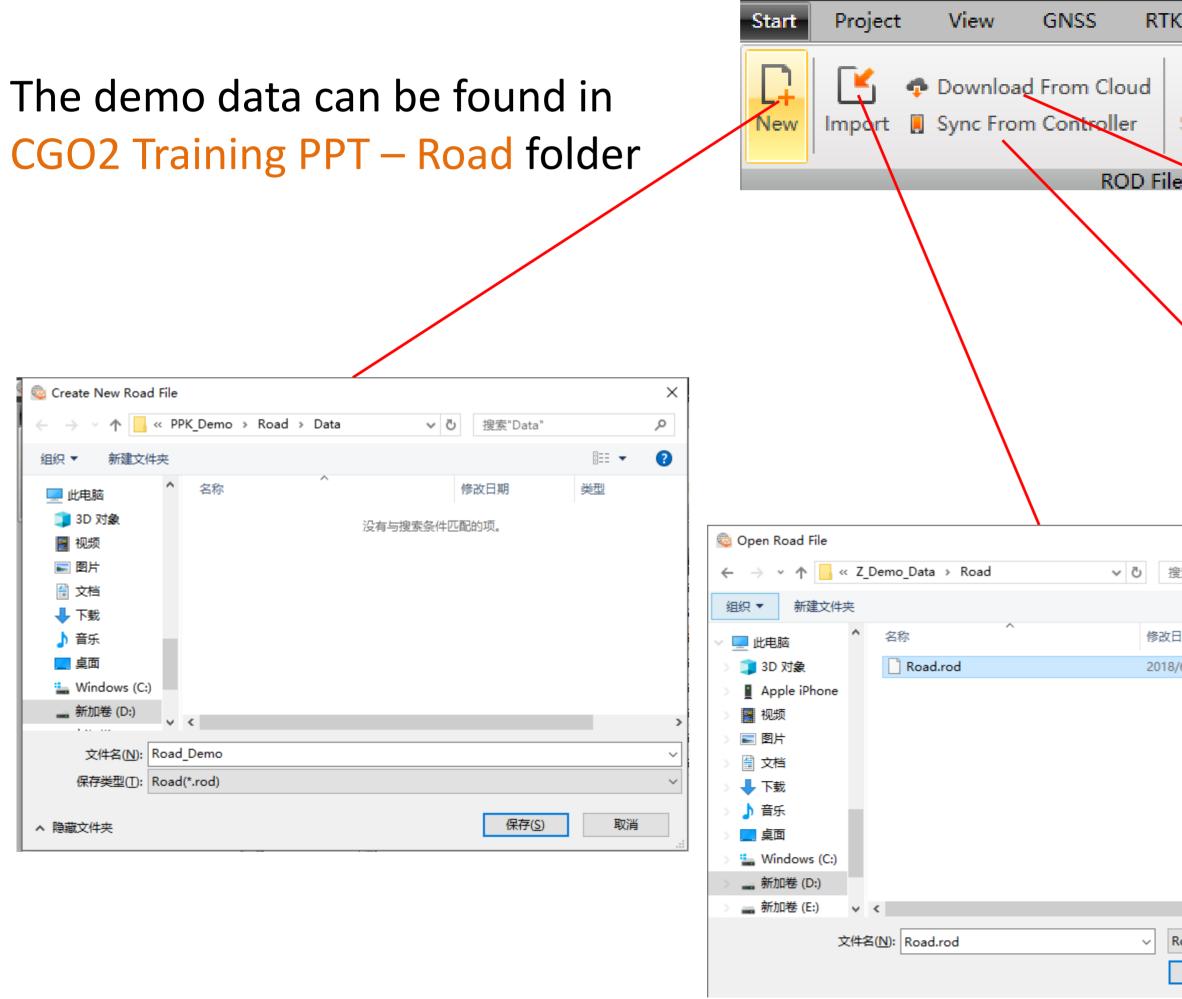

| Roads        | Cloud Service | Synchronizer |          |              |                                                  |
|--------------|---------------|--------------|----------|--------------|--------------------------------------------------|
|              | Sync Type:    | Road(*.rod)  | •        |              | Login                                            |
|              | Url:          |              | -        | Port:        |                                                  |
| /e Export    | Account:      |              |          | Password:    |                                                  |
|              | Cloud         |              |          | Path         | D:\Z_Demo_Data\PPK\LS7_PPK\PPK_Demo\Road\        |
|              |               |              |          |              |                                                  |
|              |               |              |          |              |                                                  |
|              |               |              |          |              |                                                  |
|              |               |              |          |              |                                                  |
|              |               |              |          |              |                                                  |
|              |               |              |          |              |                                                  |
|              |               |              |          |              |                                                  |
| $\mathbf{X}$ |               |              |          |              |                                                  |
| $\mathbf{X}$ |               |              |          |              |                                                  |
|              | Sync Device   |              | _        |              |                                                  |
|              |               | Road(*.rod)  |          | Sync Directi | on: From Android To PC                           |
| ×            | Android Path  |              | <br>back | ,            | ath: D:\Z_Demo_Data\PPK\LS7_PPK\PPK_Demo\Road\Da |
| ٩            | External S    | L            | DUCK     |              |                                                  |
| 8== - 🔳 🕐    |               | 5            |          |              |                                                  |
| 型            |               |              |          |              |                                                  |
| ROD 文件       |               |              |          |              |                                                  |
|              |               |              |          |              |                                                  |
|              |               |              |          |              |                                                  |
|              |               |              |          |              |                                                  |
|              |               |              |          |              |                                                  |
|              |               |              |          |              |                                                  |
|              |               |              |          |              |                                                  |
|              |               |              |          |              |                                                  |
| >            |               |              |          |              |                                                  |
| od) ~        |               |              |          |              |                                                  |
| 取消           |               |              |          |              |                                                  |
|              |               |              |          |              |                                                  |
|              |               |              |          |              |                                                  |

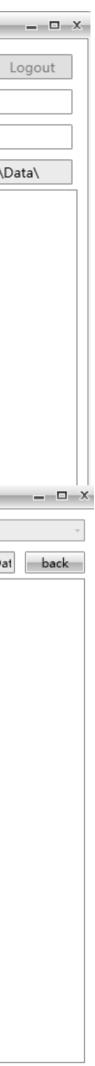

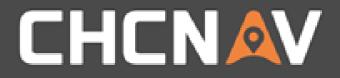

## Compilation – Horizontal POI

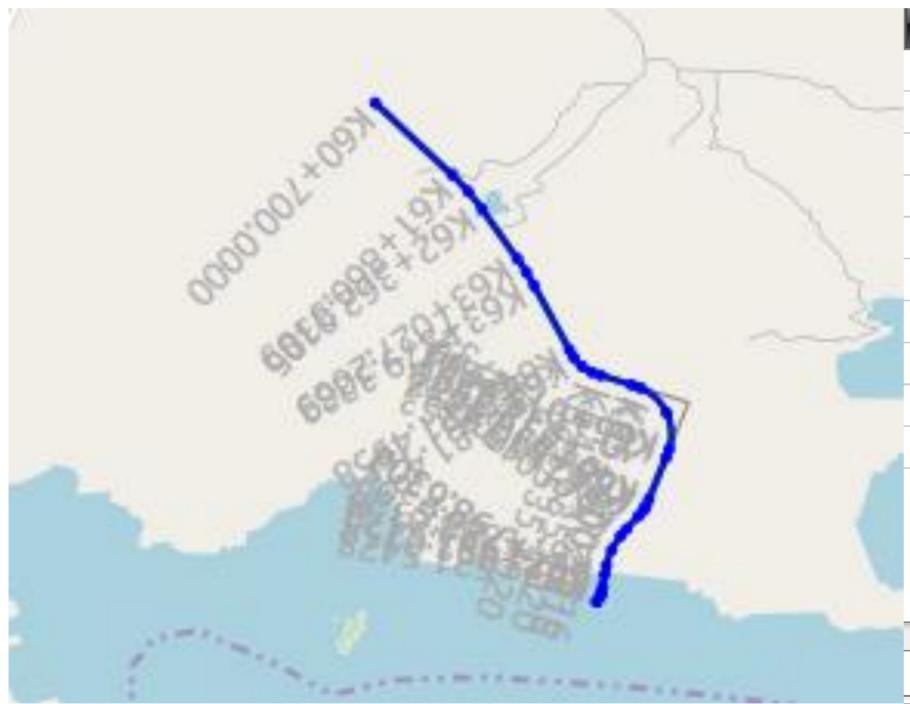

| Mileage(m)   | North(m)                                                                                                    | East(m)                                                                                                    | In Spiral Length(m)                                                                                                    | Radius(m)                                                                                                    | Out Spiral Length(m) Be                                                                                                    |
|--------------|----------------------------------------------------------------------------------------------------|----------------------------------------------------------------------------------------------------|----------------------------------------------------------------------------------------------------|----------------------------------------------------------------------------------------------------|----------------------------------------------------------------------------------------------------|
| K60+700.0000 | 3003312.76400                                                                                                    | 432385.97300                                                                                                    |                                                                                                    |                                                                                                    |                                                                                                    |
| K62+112.0199 | 3002345.14200                                                                                                    | 433414.32500                                                                                                    |                                                                                                    | 2500.0000                                                                                                    |                                                                                                    |
| K63+203.4675 | 3001452.38400                                                                                                    | 434045.14500                                                                                                    |                                                                                                    | 3000.0000                                                                                                    |                                                                                                    |
| K64+418.2487 | 3000384.65998                                                                                                    | 434625.35401                                                                                                    | 100.0000                                                                                                    | 460.0000                                                                                                    | 100.0000                                                                                                    |
| K65+654.6013 | 3000009.97398                                                                                                    | 435823.80008                                                                                                    | 100.0000                                                                                                    | 550.0000                                                                                                    | 100.0000                                                                                                    |
| K66+622.2130 | 2998846.17499                                                                                                    | 435338.23100                                                                                                    | 80.0000                                                                                                    | 400.0000                                                                                                    | 80.0000                                                                                                    |
| K67+208.1096 | 2998416.17000                                                                                                    | 434937.74900                                                                                                    | 100.0000                                                                                                    | 800.0000                                                                                                    | 100.0000                                                                                                    |
| K67+711.0341 | 2997907.01697                                                                                                    | 434850.11100                                                                                                    | 70.0000                                                                                                    | 255.5770                                                                                                    | 70.0000                                                                                                    |
| K67+798.6304 | 2997832.63100                                                                                                    | 434800.36600                                                                                                    |                                                                                                    |                                                                                                    |                                                                                                    |
|              |                                                                                                    |                                                                                                    |                                                                                                    |                                                                                                    |                                                                                                    |
|              | K60+700.0000<br>K62+112.0199<br>K63+203.4675<br>K64+418.2487<br>K65+654.6013<br>K66+622.2130<br>K67+208.1096<br>K67+711.0341 | K60+700.00003003312.76400K62+112.01993002345.14200K63+203.46753001452.38400K64+418.24873000384.65998K65+654.6013300009.97398K66+622.21302998846.17499K67+208.10962997907.01697 | K60+700.00003003312.76400432385.97300K62+112.01993002345.14200433414.32500K63+203.46753001452.38400434045.14500K64+418.24873000384.65998434625.35401K65+654.6013300009.97398435823.80008K66+622.21302998846.17499435338.23100K67+208.10962998416.17000434937.74900 | K60+700.00003003312.76400432385.97300K62+112.01993002345.14200433414.32500K63+203.46753001452.38400434045.14500K64+418.24873000384.65998434625.35401K65+654.6013300009.97398435823.80008K66+622.21302998846.17499435338.23100K67+208.10962998416.17000434937.74900K67+711.03412997907.01697434850.1110070.0000 | K60+700.0003003312.76400432385.97300K62+112.01993002345.14200433414.325002500.0000K63+203.46753001452.38400434045.145003000.0000K64+418.24873000384.65998434625.35401100.0000460.0000K65+654.6013300009.97398435823.80008100.0000550.0000K66+622.21302998846.17499435338.2310080.0000400.0000K67+208.10962998416.17000434937.74900100.0000255.5770 |

| ٩ |                        | • |
|---|------------------------|---|
| A | dd Insert Delete Apply |   |

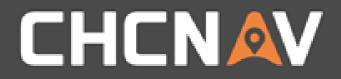

## Compilation – Stations Equations

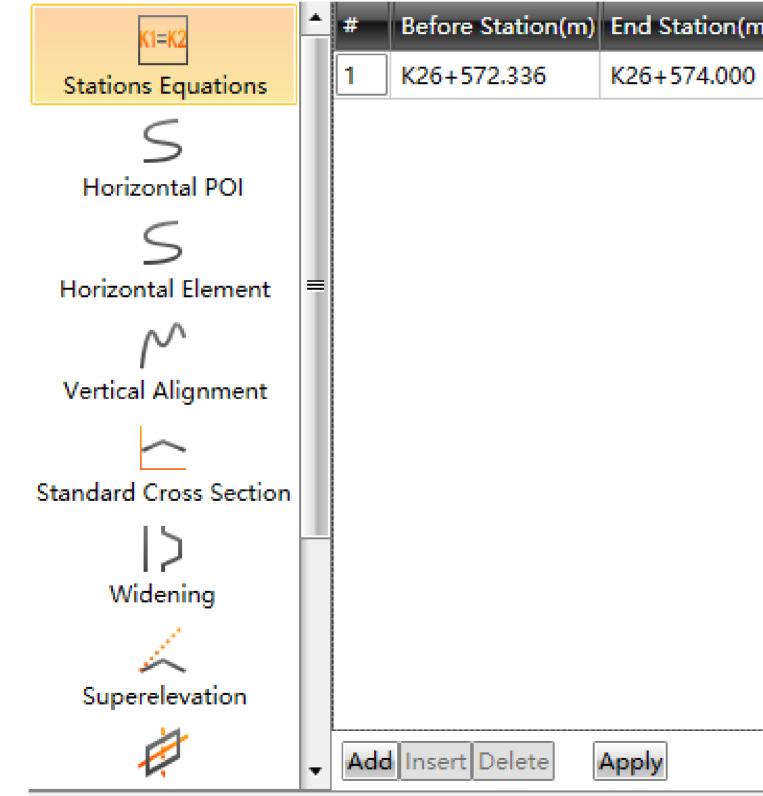

| m) | Description                 |  |
|----|-----------------------------|--|
| )  | Short equation length 1.664 |  |
|    |                             |  |
|    |                             |  |
|    |                             |  |
|    |                             |  |
|    |                             |  |
|    |                             |  |
|    |                             |  |
|    |                             |  |
|    |                             |  |
|    |                             |  |
|    |                             |  |
|    |                             |  |
|    |                             |  |
|    |                             |  |

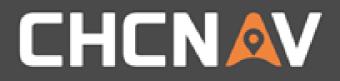

### Compilation – Vertical Alignment

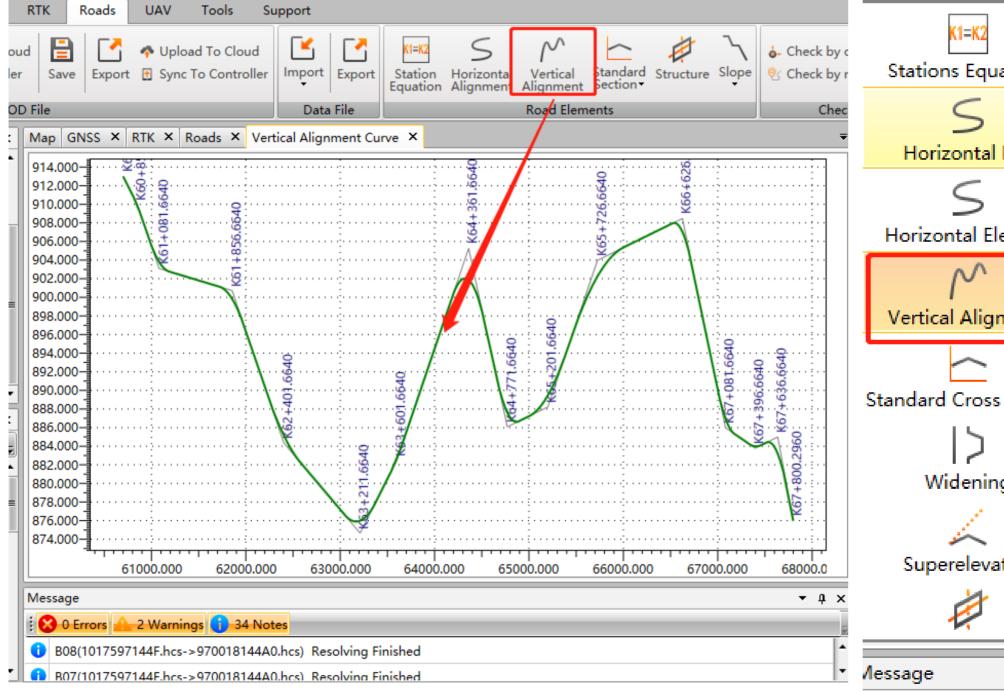

#### WWW.CHCNAV.COM

|            | * | #   | Mileage(m)    | Height(m) | Radius(m)  | In Slope        | Out Slope | In Tangent(m) | Out Tangent(m) |
|------------|---|-----|---------------|-----------|------------|-----------------|-----------|---------------|----------------|
| uations    |   | 1   | K60+701.6640  | 913.00000 |            | 0.00%           | -2.00%    | 0.0000        | 0.0000         |
|            |   | 2   | K60+851.6640  | 910.00000 | 13000.0000 | -2.00%          | -3.00%    | 65.0000       | 65.0000        |
|            |   | 3   | K61+081.6640  | 903.10000 | 8000.0000  | -3.00%          | -0.31%    | 107.7686      | 107.7686       |
|            |   | 4   | K61+856.6640  | 900.73018 | 10000.0000 | -0.31%          | -3.00%    | 134.7124      | 134.7124       |
| Element    | _ | 5   | K62+401.6640  | 884.38000 | 20000.0000 | -3.00%          | -1.20%    | 180.0032      | 180.0032       |
| aement     |   | 6   | K62+211.6640  | 874.66000 | 10400.0000 | -1.20%          | 2.00%     | 166.4000      | 166.4000       |
|            |   |     | K63+601.6640  | 882.46000 | 20000.0000 | 2.00%           | 3.00%     | 100.0000      | 100.0000       |
| gnment 1   |   | 8   | K64+361.6640  | 905.26000 | 4600.0000  | 3.00%           | -4.68%    | 176.5951      | 176.5951       |
|            |   | 9   | K64+771.6640  | 886.08000 | 4613.7440  | -4.68%          | 0.50%     | 119.4510      | 119.4510       |
| ss Section |   | 10  | K65+201.6640  | 888.23000 | 15800.0000 | 0.50%           | 3.00%     | 197.5000      | 197.5000       |
|            |   | 11  | K65+726.6640  | 903.98000 | 22000.0000 | 3.00%           | 0.50%     | 275.0000      | 275.0000       |
| ng         |   | 12  | K66+626.6640  | 908.48000 | 3900.0000  | 0.50%           | -4.94%    | 106.0959      | 106.0959       |
|            |   | 13  | K67+081.6640  | 885.99930 | 4500.0000  | - <b>4.</b> 94% | -0.70%    | 95.4183       | 95.4183        |
| ation      |   | 14  | K67+396.6640  | 883.79430 | 11000.0000 | -0.70%          | 0.50%     | 66.0000       | 66.0000        |
|            | Ŧ | Add | Insert Delete | Apply     |            |                 |           |               |                |

• 4 ×

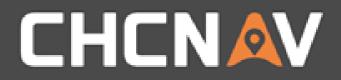

### **Compilation – Standard Section**

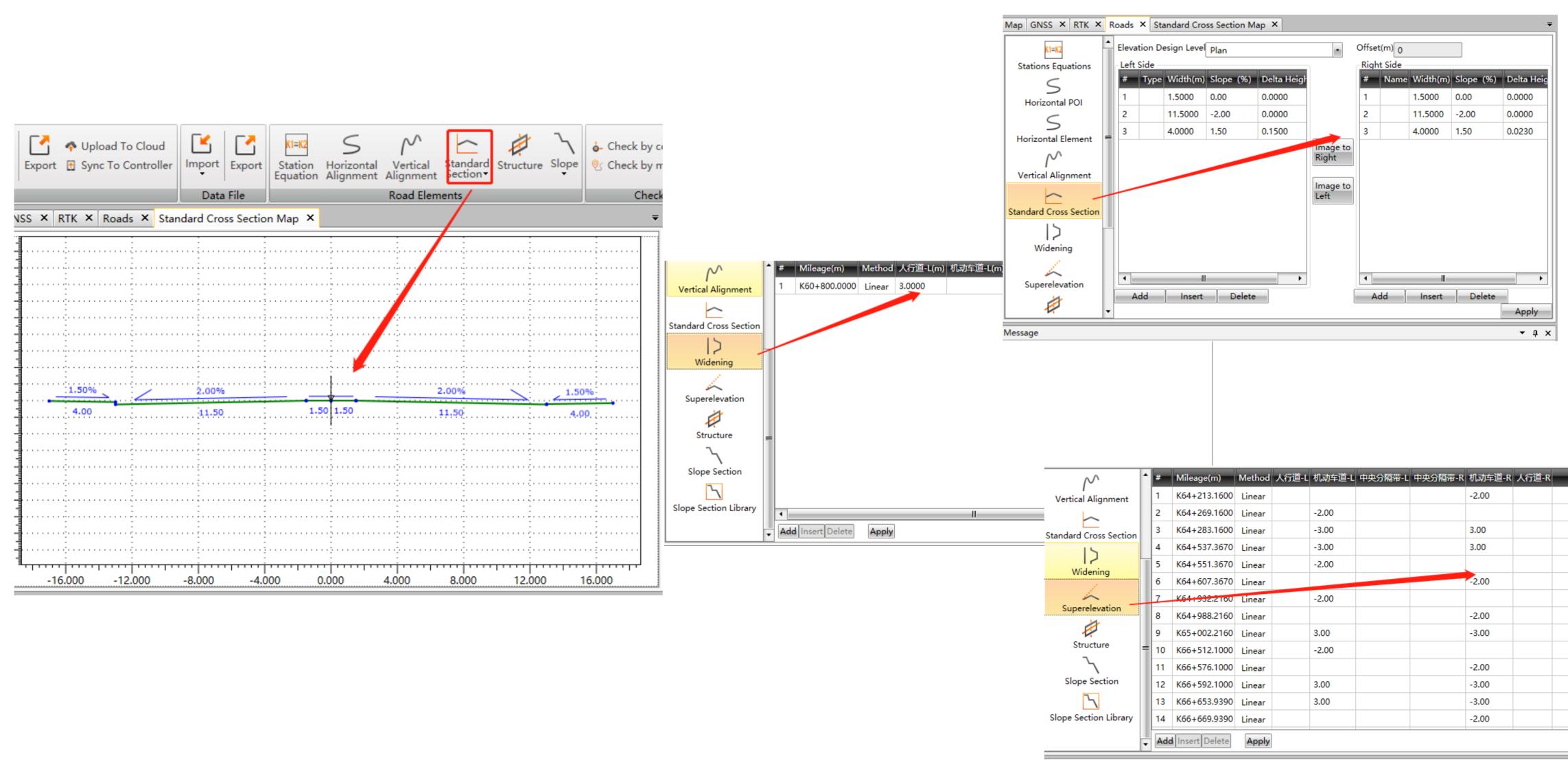

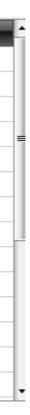

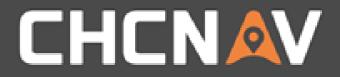

### **Compilation - Structure**

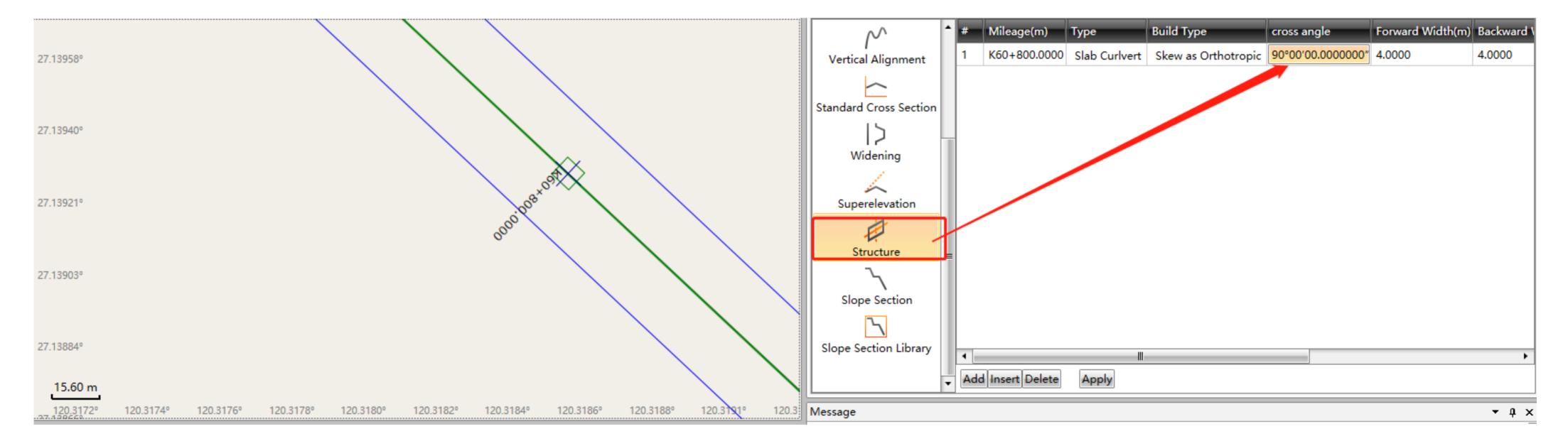

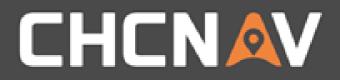

## Compilation – Solpe/Slope Library

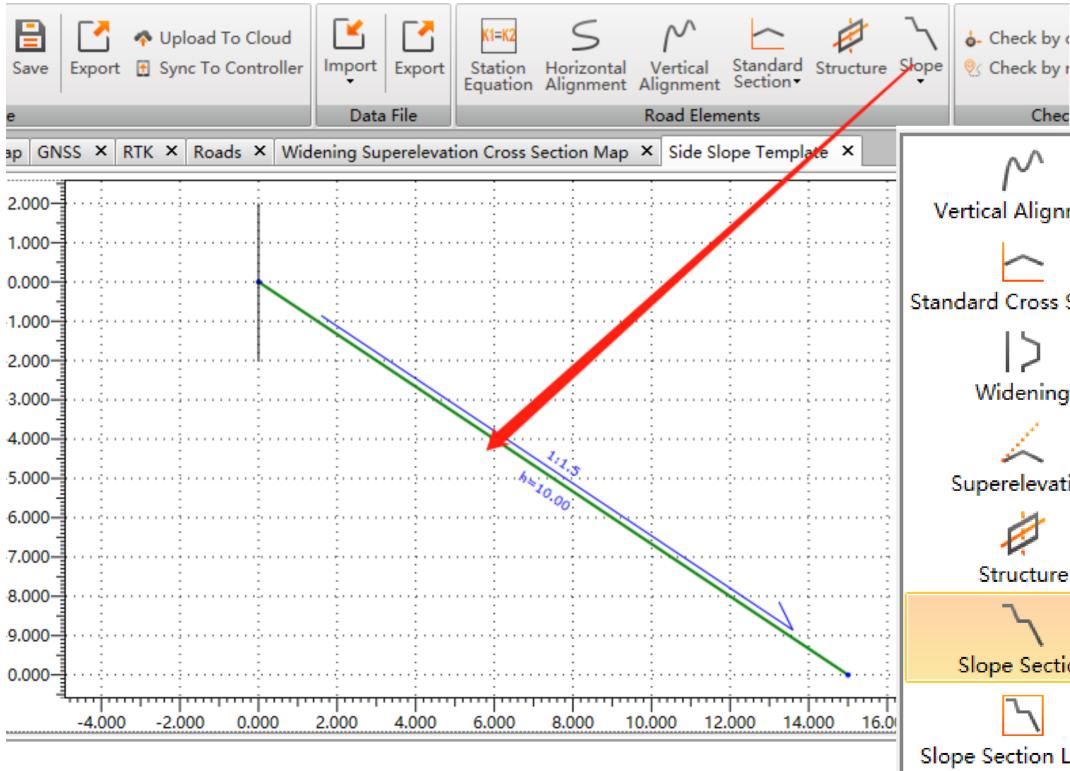

- Chec

| $^{\wedge}$         | * | Left | Side Slope |                 | Righ    | nt Side Slope |            |                 |     |
|---------------------|---|------|------------|-----------------|---------|---------------|------------|-----------------|-----|
| lignment            |   | #    | Name       | StartStation(m) | StartTe | #             | Name       | StartStation(m) | Sta |
| _                   |   | 1    | 1          | Left - Slope    |         |               |            |                 |     |
| <br>ross Section    |   |      |            |                 |         |               |            |                 |     |
| 5                   |   |      |            |                 |         |               |            |                 |     |
| ening               |   |      |            |                 |         |               |            |                 |     |
| ,                   |   |      |            |                 |         |               |            |                 |     |
| evation             |   |      |            |                 |         |               |            |                 |     |
| *                   |   |      |            |                 |         |               |            |                 |     |
| ture                |   |      |            |                 |         |               |            |                 |     |
|                     | = |      |            |                 |         |               |            |                 |     |
| <b>N</b><br>Section |   |      |            |                 |         |               |            |                 |     |
|                     |   |      |            |                 |         |               |            |                 |     |
|                     |   | •    |            |                 | •       | •             |            | -               |     |
| ion Library         |   | - 1  | Add Delete |                 |         | Α             | Add Delete |                 |     |
|                     | Ŧ |      |            |                 |         |               |            | Sa              | ive |
|                     |   |      |            |                 |         |               |            |                 |     |

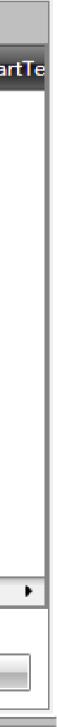

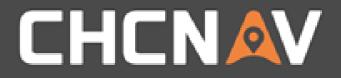

### Tools – Data checking

| port Station Horiz<br>Equation Align                                                                                                    | S Nontal Vertical<br>Imment Alignment | Standard<br>Section • | Structure | Slope |                                        | nileage                                                                                     | Check by coordinate     Check by mileage     Check |                                                                                                 |                      | North(n<br>300323                    |
|----------------------------------------------------------------------------------------------------|---------------------------------------|-----------------------|-----------|-------|----------------------------------------|---------------------------------------------------------------------------------------------|----------------------------------------------------|-------------------------------------------------------------------------------------------------|----------------------|--------------------------------------|
| Coordinate Checker<br>North(m) 0<br>East(m) 0                                                                                                    |                                       |                       | Calcu     | J X   | Check<br><del>↓</del><br>on(m) StartTe | Property                                                                                    | al                                                 | 4                                                                                               | L1<br>L2<br>L3<br>L4 | 300323<br>300324<br>300324<br>300324 |
| <ul> <li>Mileage(m)</li> <li>North(stake)(</li> <li>East(stake)(m</li> <li>Height(stake)</li> <li>North(calc.)(m)</li> <li>Height(calc.)(</li> <li>Offset(m)</li> <li>Azimuth</li> </ul> | )<br>(m)<br>n)                        |                       |           |       | Save                                   | Point<br>Code<br>Coord<br>Coord<br>Coord<br>Lat.<br>Lon.<br>Ellipso<br>X(m)<br>Y(m)<br>Z(m) | in<br>din<br>ti                                    | 916.0<br>915.0<br>914.0<br>913.0<br>913.0<br>911.0<br>910.0<br>909.0<br>909.0<br>909.0<br>906.0 | 00                   |                                      |

#### WWW.CHCNAV.COM

K60+820.0000

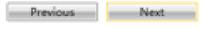

| h(m)      | East    | (m)     | Height(m) |      | _ | _     | _ | _ | •    | Name | North(m)   | East(m)  | Hei     | ght(m) | _ | _ | _     | _  |        |
|-----------|---------|---------|-----------|------|---|-------|---|---|------|------|------------|----------|---------|--------|---|---|-------|----|--------|
| 231.67    | 1 4324  | 472.155 | 910.591   |      |   |       |   |   | 1    | 0    | 3003231.67 | 1 432472 | 155 910 | 591    |   |   |       |    |        |
| 232.76    | 4 4 3 2 | 473.183 | 910.553   |      |   |       |   |   | 2    | R1   | 3003230.5  | 9 432471 | 127 910 | .553   |   |   |       |    |        |
| 341,13    | 9 432   | 481.064 | 910.323   |      |   |       |   |   | 3    | R2   | 3003222.20 | 432463   | 247 910 | 323    |   |   |       |    |        |
| 241.13    | 9       | 481.064 | 910.473   |      |   |       |   |   | 4    | R3   | 3003222.20 | 432463   | 247 910 | .346   |   |   |       |    |        |
| 243.32    | 4 432   | 483.1   | 910.518   |      |   |       |   |   | 5    | R4   | 3003219.20 | 6 432460 | 506 910 | 406    |   |   |       |    |        |
|           |         |         |           |      |   |       |   |   |      |      |            |          |         |        |   |   |       |    |        |
| <br>      |         |         |           |      |   |       |   |   | <br> |      |            |          |         |        |   |   |       |    |        |
|           |         |         |           |      |   |       |   |   |      |      |            |          |         |        |   |   |       |    |        |
| 10.000    |         |         |           |      |   |       |   |   | <br> |      |            |          |         |        |   |   |       |    | ()<br> |
| · • • • • | 1.30    |         |           |      |   | 2.00% |   |   | <br> |      |            |          | 2.00    |        |   |   | 1.50% |    | ģ      |
|           | 3.05    |         |           |      |   |       |   |   |      |      |            |          |         |        |   | 4 | 4.00  | 84 |        |
|           |         |         |           |      |   |       |   |   |      |      |            |          |         |        |   |   |       |    |        |
| ÷         |         | 1       |           | - i  |   |       |   |   | <br> |      |            |          |         |        |   |   |       |    | ÷      |
|           |         |         |           |      |   |       |   |   | <br> |      |            |          |         |        |   |   |       |    | į      |
|           |         |         |           |      |   |       |   |   |      |      |            |          |         |        |   |   |       |    |        |
| 1         |         |         |           |      |   |       |   |   | <br> |      |            |          |         |        |   |   |       |    | 1      |
| ÷         |         |         |           | ···· |   |       |   |   | <br> |      |            |          |         |        |   |   |       |    | į      |
|           |         |         |           |      |   |       |   |   |      |      |            |          |         |        |   |   |       |    |        |

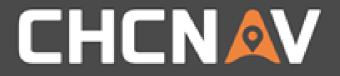

#### Tools – Data sharing

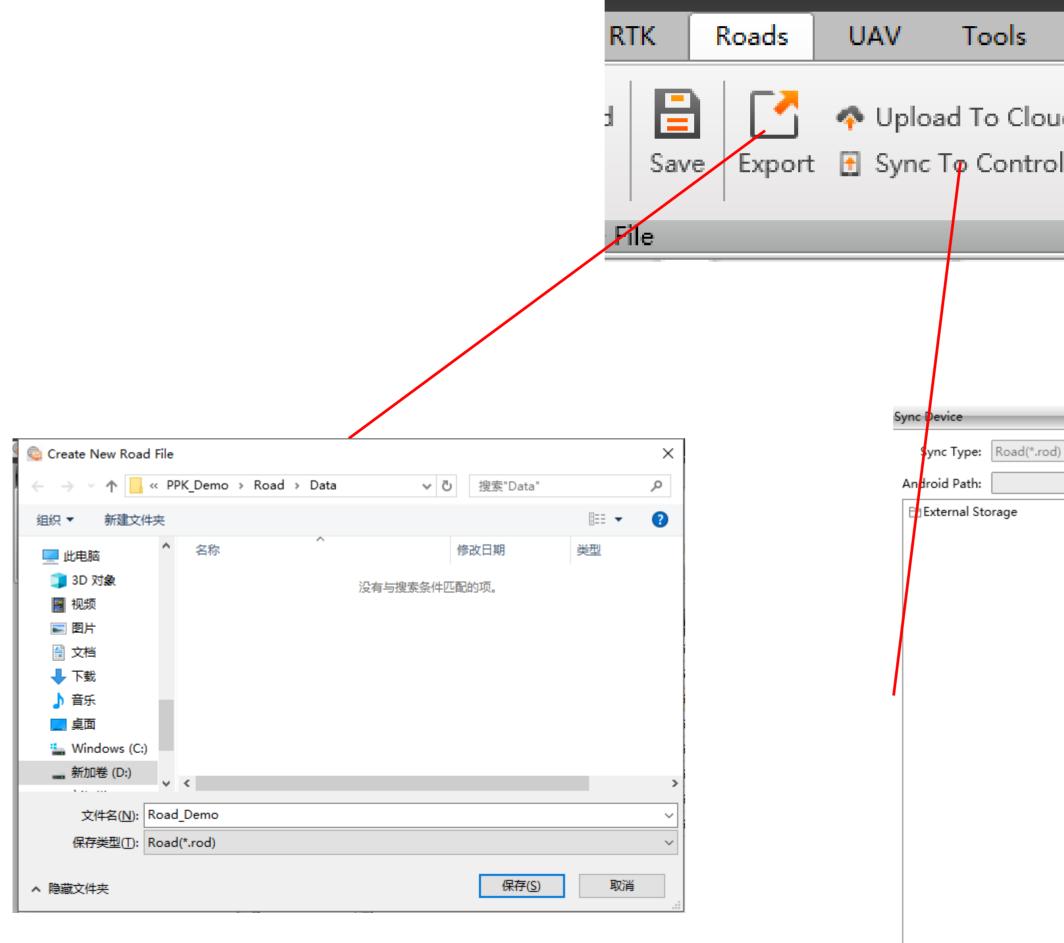

|         | 📀 Cloud Servic | e Synchronizer                    |                     |                    |           | _ 0                                            | x |
|---------|----------------|-----------------------------------|---------------------|--------------------|-----------|------------------------------------------------|---|
|         | Sync Type:     | Road(*.rod)                       |                     |                    |           | Logout                                         |   |
| Su      | Url:           |                                   |                     | •                  | Port:     |                                                |   |
|         | Account:       |                                   |                     |                    | Password: |                                                |   |
| Id      | Cloud          |                                   |                     |                    | Path      | D:\Z_Demo_Data\PPK\LS7_PPK\PPK_Demo\Road\Data\ |   |
|         |                |                                   |                     |                    |           |                                                |   |
| ller    |                |                                   |                     |                    |           |                                                |   |
|         |                |                                   |                     |                    |           |                                                |   |
|         |                |                                   |                     |                    |           |                                                |   |
|         |                |                                   |                     |                    |           |                                                |   |
|         |                |                                   |                     |                    |           |                                                |   |
|         |                |                                   |                     |                    |           |                                                |   |
|         |                |                                   |                     |                    |           | -                                              |   |
| <u></u> |                | - Curra Directions                | From Android To PC  |                    | -         |                                                |   |
| )       | ba             | Sync Direction:     Project Path: | D:\Z_Demo_Data\PPK\ | LS7 PPK\PPK Demo\R | oad\Dat b | ack                                            |   |
|         |                |                                   |                     | ` _ `              |           |                                                |   |
|         |                |                                   |                     |                    |           |                                                |   |
|         |                |                                   |                     |                    |           |                                                |   |
|         |                |                                   |                     |                    |           |                                                |   |
|         |                |                                   |                     |                    |           |                                                |   |
|         |                |                                   |                     |                    |           |                                                |   |
|         |                |                                   |                     |                    |           |                                                |   |
|         |                |                                   |                     |                    |           |                                                |   |
|         |                |                                   |                     |                    |           |                                                |   |
|         |                |                                   |                     |                    |           |                                                |   |
|         |                |                                   |                     |                    |           |                                                |   |
|         |                |                                   |                     |                    |           |                                                |   |
|         |                |                                   |                     |                    |           |                                                |   |
|         |                |                                   |                     |                    |           |                                                |   |

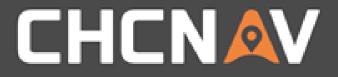

#### In the United States, contact

## iGage Mapping Corporation +1-801-412-0011

www.igage.com/cgo2

For demos, pricing and additional information.

30-day fully functional demos are available by software code.

# THANK YOU

Make your work more efficient

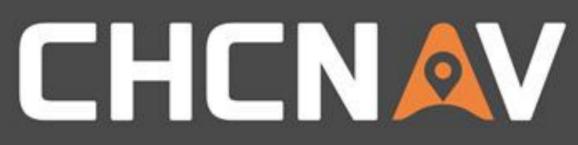